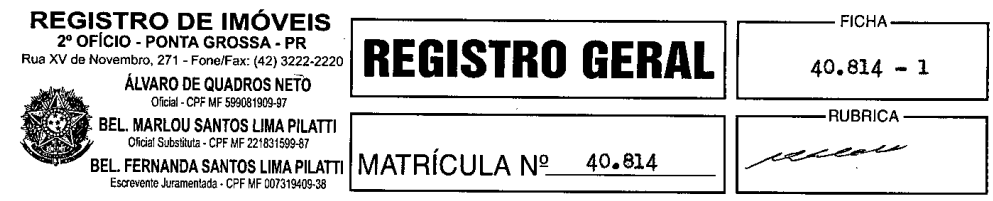

IDENTIFICAÇÃO DO IMÓVEL: Lote de terreno n. 223 (duzentos e vinte e três), da quadra n. 8 (oito), de forma retangular, quadrante N-E, indicação cadastral n. 08.6.23.90.0134.000, situado na Vila Marina, Bairro de Uvaranas, distante 28m (vinte e oito metros) da Rua Santa Mariana, medindo 13m (treze metros) de frente para a Rua Paranavaí, lado par, por 33m (trinta e três metros) da frente ao fundo, em ambos os lados. tendo no fundo igual metragem da frente, confrontando de quem da rua olha, do lado direito, com o lote n. 224, de propriedade de Maria Romilda Ferreira da Luz, do lado esquerdo, com o lote n. 135, de propriedade de Nadir Hilgemberg, e de fundo, com parte do lote n. 226, de propriedade de Raul Moreira de Almeida, com a área total de 429m<sup>2</sup> (quatrocentos e vinte e nove metros quadrados). PROPRIETÁRIO: Alípio Fontinelli (filho de Augusto Fontinelli e Joana Oliveira Fontinelli e CPF-MF-165.911.868-91), brasileiro, casado sob o regime de separação de bens em 4 de agosto de 1978 – com pacto antenupcial registrado sob n. R-660, Registro Auxiliar, do 1º Serviço Registral de Imóveis de Juiz de Fora-MG - com Marilei de Almeida da Silva Fontinelli (filha de Francisco Conegundes da Silva e Iolanda de Almeida da Silva e CPF-MF-193.514.536-34), militar reformado e advogado, residente e domiciliado na Rua Fonseca Hermes, 72/302, zona central, em Juiz de Fora-MG. REGISTRO ANTERIOR: 13.466, L. 3-K, de Transcrição das Transmissões, de 15 de julho de 1963, deste Serviço Registral de Imóveis. Em 26 de abril de 2006. Dou fé. Of. Subst

R-1-40.814 - Prot. 183.873, L. 1-R, em 7-4-2006 - COMPRA E VENDA - Alípio Fontinelli, já qualificado – com anuência de s/m Marilei de Almeida da Silva Fontinelli, já identificada, brasileira, do lar, residente e domiciliada na Rua Fonseca Hermes, 72/302, zona central, em Juiz de Fora-MG - representados por Edson de Souza (CI-RG-2.209.892-SSP-PR e CPF-MF-373.316.209-91), vendeu o imóvel desta para Silvana do Rosário Cruz (CI-RG-4.324.874-0-SESP-PR e CPF-MF-705.108.659-68), brasileira, solteira, maior, cabeleireira, residente e domiciliada na Rua São Judas Tadeu, 66, Jardim Residencial São Marcos, Bairro de Uvaranas, nesta cidade, conforme escritura de compra e venda do 2° tabelionato local (L. 318-E, f. 90/91), em 19 de janeiro de 2006, pelo valor de R\$ 15.000,00 (quinze mil reais); e obrigam-se as partes pelas demais condições do título (ITBI- de 19-01-06 s/R\$ 34.000,00 - FUNREJUS - de 19-01-06 s/R\$ 15.000,00 - R\$  $30,00$  – Consta da escritura a emissão da DOI (SRF) – E: VRC 4.312 – R\$ 452,76). Arq. Em 26 de abril de 2006. Dou fé. Of. Subst.

R-2-40.814 - Prot. 217.588, L. 1-V, em 6-7-2009 - COMPRA E VENDA - Silvana do Rosário Cruz, já qualificada, vendeu o imóvel desta para Luiz Fernando Peixoto (CI-RG-3.247.825-5-SSP-PR e CPF-MF-339.111.509-20), comerciário, e s/m Ana Margaret da Cruz Peixoto (CI-RG-4.372.327-8-SESP-PR e CPF-MF-926.388.999-68), do lar, ambos brasileiros, casados sob o regime de separação de bens por imposição legal em 18 de novembro de 1978, residentes e domiciliados na Rua Marquês de Abrantes, 57, Vila Marina, Bairro de Uvaranas, nesta cidade, conforme contrato por instrumento particular de compra e venda de terreno, mútuo para obras, e alienação fiduciária em garantia, carta de crédito com recursos do SBPE, no âmbito do sistema financeiro da habitação - SFH - com utilização dos recursos da conta vinculada do FGTS dos devedores/fiduciantes, datado de 3 de julho 2009, pelo valor de R\$ 30.000,00 (trinta mil reais); e obrigam-se as partes pelas demais condições do título  $(TBI - de 6-7-2009$  s/R\$ 38.374,05 - FUNREJUS - de 3-8-09 s/R\$ 191.662,02 - R\$  $383,32$  englobado - Emitida a DOI (SRF) - Foram apresentadas as certidões de feitos **SEGUE NO VERSO** 

40.814 **NATRICUL** 

Para consultar a autenticidade, informe na ferramenta www.aripar.org/e-validador o CNS: 14.467-5 e o código de verificação do documento: 8XAQ4J Consulta disponível por 30 dias

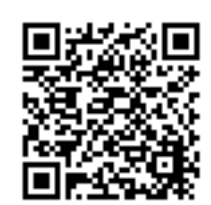

CONTINUAÇÃO

ajuizados e a certidão negativa de tributos municipais - E: VRC  $2.156 - R\$   $226,38$  c/ 50% de abat, legal). Arg. Em 5 de agosto de 2009. Dou fé. Oficial Designada

R-3-40.814 - Prot. 217.588, L. 1-V, em 6-7-2009 - ALIENAÇÃO FIDUCIÁRIA DE BEM IMÓVEL - Luiz Fernando Peixoto e s/m Ana Margaret da Cruz Peixoto, já qualificados, alienaram fiduciariamente o imóvel desta, bem como a casa a ser construída de alvenaria com a área de 272m<sup>2</sup>07dm<sup>2</sup> (duzentos e setenta e dois metros quadrados e sete decimetros quadrados), para Caixa Econômica Federal - CEF (CNPJ-00.360.305/0001-04), instituição financeira sob a forma de empresa pública, vinculada ao Ministério da Fazenda, sediada no Setor Bancário Sul, quadra 4, lotes 3/4, Bairro Asa Sul, em Brasília-DF, agência local, representada por Dayan Licodiedoff (CI-RG-5.947.060-4-SESP-PR e CPF-MF-026.311.019-28), conforme contrato por instrumento particular de compra e venda de terreno, mútuo para obras e alienação fiduciária em garantia, carta de crédito com recursos do SBPE, no âmbito do sistema financeiro da habitação - SFH - com utilização dos recursos da conta vinculada do FGTS dos devedores/fiduciantes, datado de 3 de julho 2009, em garantia da dívida no valor de R\$ 15.000.00 (quinze mil reais), a ser pago da seguinte forma: 36 (trinta e seis) encargos mensais e sucessivos com juros remuneratórios cobrados as taxas nominal de 10,0262% a.a. e efetiva de 10,5000% a.a., sendo o valor total do 1º encargo mensal R\$ 611,46 (seiscentos e onze reais e quarenta e seis centavos), vencível em 3-8-2009, e R\$ 138.315,00 (cento e trinta e oito mil, trezentos e quinze reais) através da utilização do FGTS, ficando o imóvel para efeito de público leilão avaliado em R\$ 224.947,48 (duzentos e vinte e quatro mil, novecentos e quarenta e sete reais e quarenta e oito centavos), atualizado monetariamente pelo mesmo índice utilizado mensalmente na atualização da caderneta de poupança do dia de assinatura deste instrumento, sendo o prazo de carência de 60 (sessenta) dias, contados da data de vencimento do primeiro encargo mensal vencido e não pago, nos termos das Leis n. 9.514/97 e 4.380/64 alterada pela Lei 5.049/66; e obrigam-se as partes pelas demais condições do título (FUNREJUS - de 3-8-09 s/R\$ 191.662,02 - R\$ 383,32 englobado - E: VRC 1.642 - R\$ 172,46 c/ 50% de abat. legal). Arq. Em 5 de agosto de 2009. Dou fé. Oficial Designada

AV-4-40.814 - Prot. 242.958, L. 1-Z, em 17-01-2012 - CONSTRUCÃO - Foi construída no terreno constante desta a casa de alvenaria com área de 298,54 metros quadrados, constituída de 2 (dois) pavimentos, sob nº 320, de frente para a Rua Paranavaí, conforme requerimento, certidão municipal nº 101.810/11, habite-se nº 1.328, de 10 de novembro de 2010, certidão negativa de débitos relativos às contribuições previdenciárias e às de terceiros (SRFB) nº 301182011-14024050, de 31-8-2011 e ART (CREA) nºs 20093468964 e 20093632578 (FUNREJUS - de 10-02-2012 s/R\$ 297.211.50 -R\$ 594,42 - CUB/dezembro/2011 - Emolumentos: VRC 2.156 - R\$ 304,00). Arq. Em 16 de AM (Álvaro de Quadros Neto - Registrador). fevereiro de 2012. Dou fé. (a)

AV-5-40.814 - Prot. 242.958, L. 1-Z, em 17-01-2012 - NÚMERO DE INDICAÇÃO CADASTRAL E ATUALIZAÇÃO DE CONFRONTANTES - O número da indicação cadastral do imóvel constante desta passou a ser 08.6.23.90.0134.001, e confronta no fundo, com parte do lote nº 226, de propriedade de Raul Moreira de Almeida, e com o lote nº 235, de propriedade do Conjunto Residencial Tobias Barreto, conforme requerimento e certidão municipal nº 101.810/11 (Emolumentos: VRC 60 - R\$ 8,46). Arq. fри Em 16 de fevereiro de 2012. Dou fé. (a) (Álvaro de Quadros Neto -Registrador).

Para consultar a autenticidade, informe na ferramenta www.aripar.org/e-validador o CNS: 14.467-5 e o código de verificação do documento: 8XAQ4J Consulta disponível por 30 dias

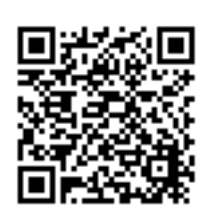

**SEGUE** 

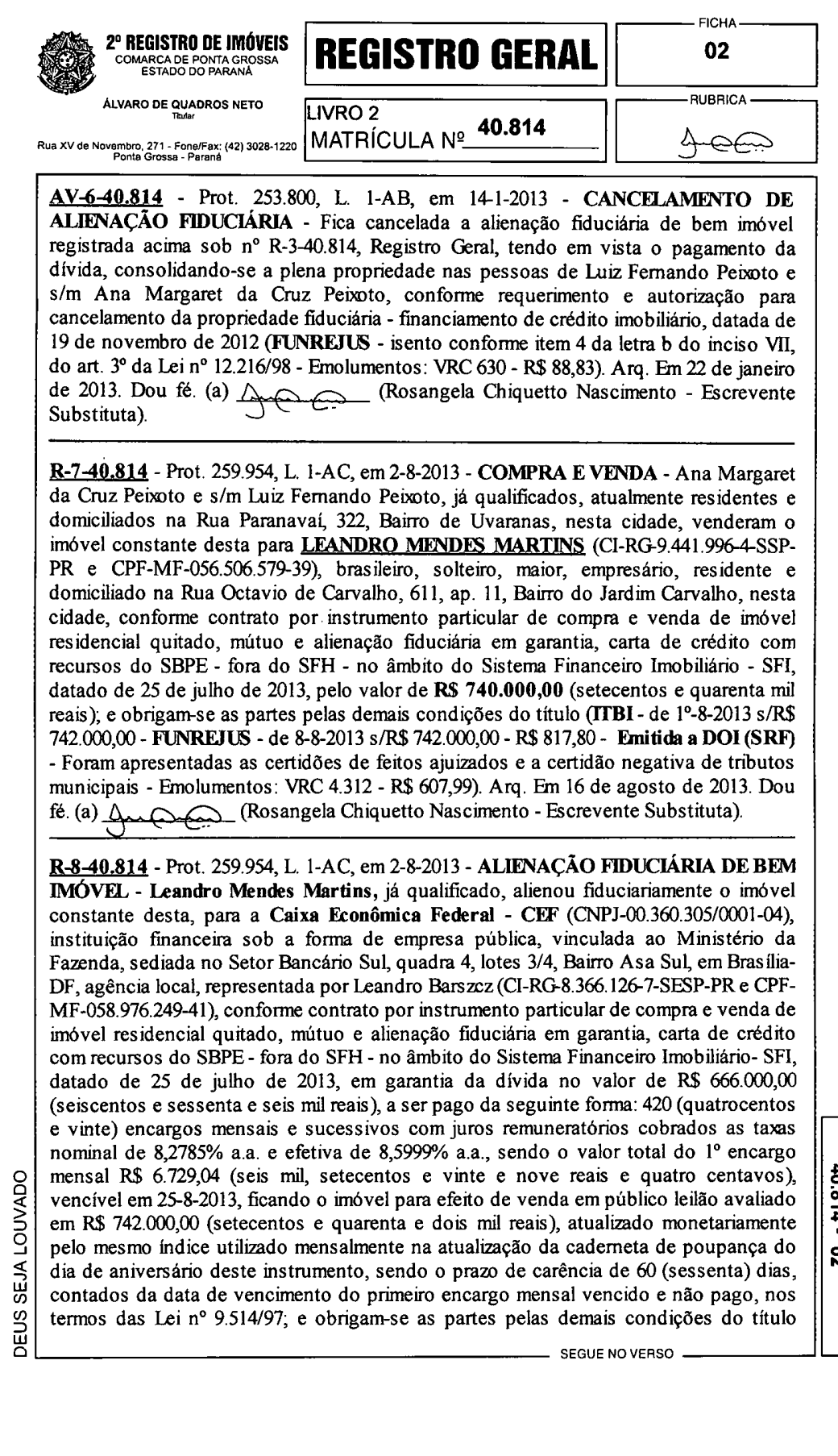

**40.814 - 02**<br>**40.814 - 02** 

 $\frac{1}{2}$ 

Para consultar a autenticidade, informe na ferramenta www.aripar.org/e-validador o CNS: **14.467-5** e o código de verificação do documento: **8XAQ4J** Consulta disponível por 30 dias

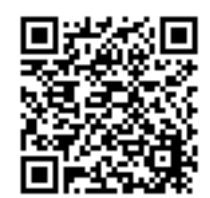

\_ CONTINUAÇÃO \_

(FUNREJUS - isento conforme item 11 da letra b do inciso VII, do art. 3º da Lei 12.216/98 - Emolumentos: VRC 2.156 - R\$ 304,00 c/ 50% de abat. legal). Arq. Em 16 de agosto de 2013. Dou fé. (a)  $\bigcup_{n=1}^{\infty}$  (Rosangela Chiquetto Nascimento - Escrevente Substituta).

AV-9-40.814 - Prot. 259.954, L. 1-AC, em 2-8-2013 - CÉDULA DE CRÉDITO **IMOBILIÁRIO** - A Caixa Econômica Federal - CEF, já qualificada e representada, na qualidade de credora de Leandro Mendes Martins, emitiu a Cédula de Crédito Imobiliário nº 1.4444.0352096-0, série 713, tendo como instituição custodiante: Caixa Econômica Federal - CEF, já qualificada e representada, em data de 25 de julho de 2013, na cidade de Ponta Grossa-PR, pelo valor de R\$ 666.000,00 (seiscentos e sessenta e seis mil reais), garantida pela alienação fiduciária registrada acima sob nº R-8-40.814, Registro Geral, pagável em 420 (quatrocentos e vinte) encargos mensais e sucessivos de R\$ 6.729,04 (seis mil, setecentos e vinte e nove reais e quatro centavos), sendo o primeiro com vencimento dia 25 de agosto de 2013, nos termos da Lei 10.931, de 2 de agosto de 2004 (FUNREJUS - isento conforme item 11 da letra b do inciso VII do art. 3° da Lei 12.216/98 - Emolumentos: nihil - conforme art. 18, § 6° da Lei 10.931/04). Arq. Em l6 de agosto de 2013. Dou fé. (a) Augusta (Rosangela Chiquetto Nascimento -Escrevente Substituta).

AV-10-40.814 - Prot. 277.567, L. 1-AG, em 4-3-2015 - CANCELAMENTO DE ALIENAÇÃO FIDUCIÁRIA E CÉDULA DE CRÉDITO IMOBILIÁRIO - Ficam canceladas a alienação fiduciária de bem imóvel e a cédula de crédito imobiliário registrada e averbada acima sob nºs R-8-40.814 e AV-9-40.814, Registro Geral, tendo em vista o pagamento da divida, consolidando-se a plena propriedade na pessoa de Leandro Mendes Martins, conforme contrato por instrumento particular de venda e compra de imóvel, com eficácia de escritura pública - alienação fiduciária de imóvel em garantia, datado de 19 de fevereiro de 2015 (FUNREJUS - isento conforme item 4 da letra b do inciso VII, do art. 3º da Lei nº 12.216/98 - Emolumentos: VRC 630 - R\$ 105,21). Arq. Em 23 de março de 2015. Dou fé. (a) Cap \_ (Ana Cláudia Hohmann -Escrevente).

R-11-40.814 - Prot. 277.567, L. 1-AG, em 4-3-2015 - COMPRA E VENDA - Leandro Mendes Martins, já qualificado, atualmente residente e domiciliado na Rua Paranavaí, 320, Vila Marina, Bairro de Uvaranas, nesta cidade, vendeu o imóvel constante desta para ELIANE ANDREA ANTUNES DA SILVA (CI-RG-4.535.635-3-SESP-PR e CPF-MF-883.103.889-34), administradora, e s/m **ALTAIR DE JESUS ANTUNES DA**  $SLVA$  (CI-RG-5.969.668-8-SESP-PR e CPF-MF-794.460.789-20), empresário, ambos brasileiros, casados sob o regime de comunhão parcial de bens em 18 de dezembro de 1993, residentes e domiciliados na Rua Frei Caneca, 395, centro, nesta cidade, conforme contrato por instrumento particular de venda e compra de imóvel, com eficácia de escritura pública - alienação fiduciária de imóvel em garantia, datado de 19 de fevereiro de 2015, pelo valor de R\$ 1.200.000,00 (um milhão e duzentos mil reais), e obrigam-se as partes pelas demais condições do título (ITBI - guia nº 1.335 de 4-3-2015 s/R\$ 1.200.000,00 - R\$ 24.000,00 - FUNREJUS - guia nº 2400000000424112-0 de 17-3-2015 s/R\$ 1.200.000,00 - R\$ 1.937,20 - Emitida a DOI (SRF) - Foi apresentada a certidão negativa de tributos municipais - Consulta CNIB - HASH nº 8266.a2c0.2f1d. 2bf3.d491.d0d9.4464.986e.691a.e694 - Emolumentos: VRC 2,156 R\$ 360,05 c/ 50% de abat. legal). Arq. Em 23 de março de 2015. Dou fé. (a)  $\frac{\sqrt{64}C_1}{\sqrt{64}C_2}$  (Ana Cláudia Hohmann - Escrevente).

R-12-40.814 - Prot. 277.567, L. 1-AG, em 4-3-2015 - ALIENAÇÃO FIDUCIÁRIA DE BEM IMÓVEL - Eliane Andrea Antunes da Silva e s/m Altair de Jesus Antunes da

**SEGUE** 

Para consultar a autenticidade, informe na ferramenta www.aripar.org/e-validador o CNS: 14.467-5 e o código de verificação do documento: 8XAQ4J Consulta disponível por 30 dias

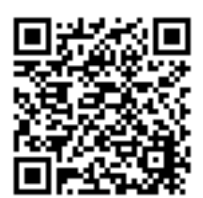

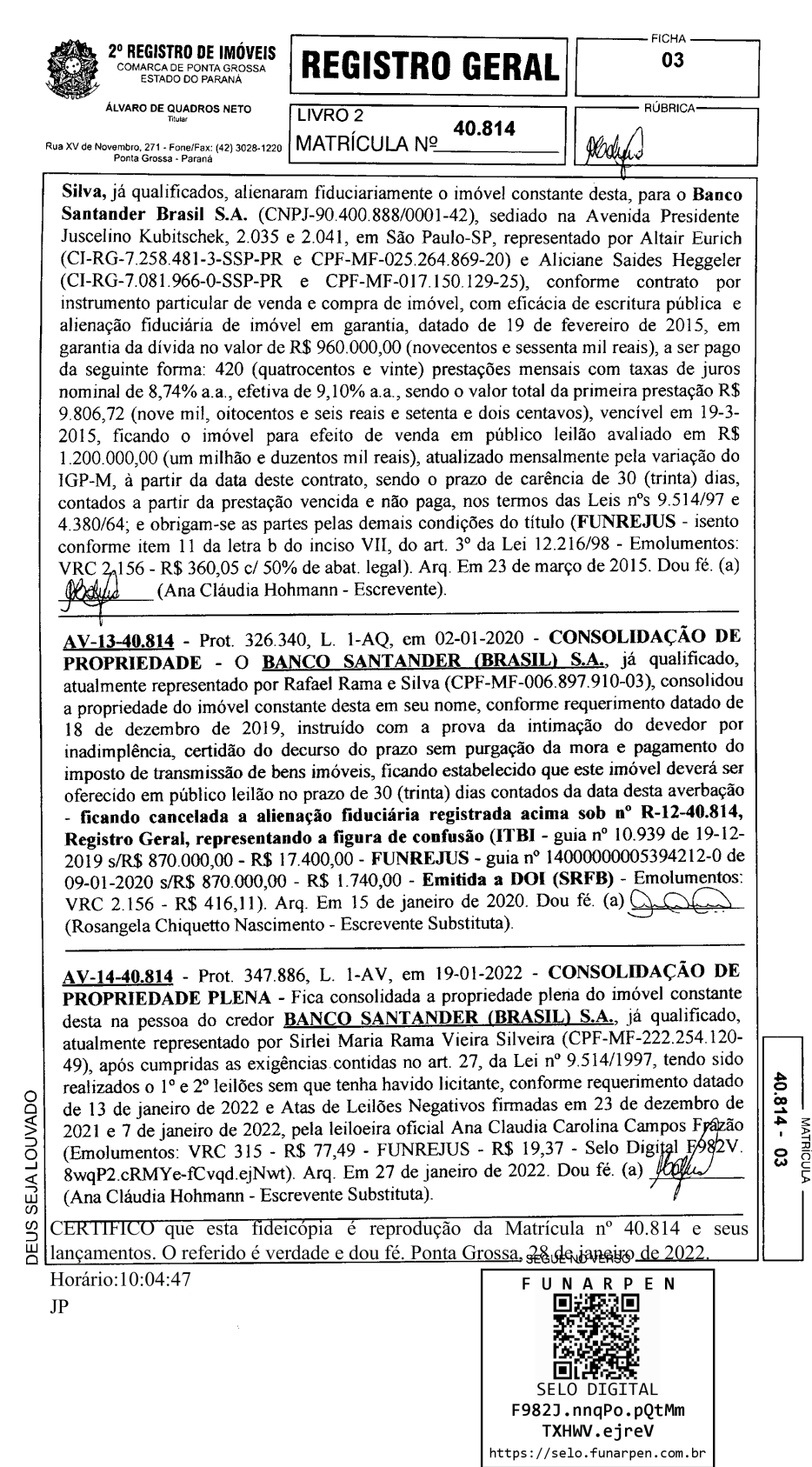

A presente certidão foi extraída sob a forma de documento eletrônico mediante processo de certificação digital disponibilizado pela ICP-Brasil, nos termos da Medida Provisória nº 2.200-2, de 24 de agosto de 2001, devendo para validade ser conservada em meio eletrônico, bem como comprovada a autoria e integridade.

 $\sim$ 

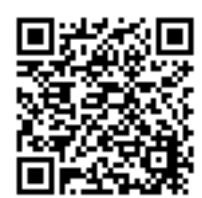